DMP 110 (260-1271) Settings Faxback Doc. # 4282

SETTING INPUT SELECT SWITCH

There is a switch located at the right rear side of the Printer. This switch selects the input to the DMP-110.

If you use the DMP-110 with a computer which has serial printer output (such as the Color Computer), the switch must be set to either 1200 baud or 600 baud position, depending on the characteristic of your Computer. If your Computer has parallel printer output, set it to parallel.

It is important to note that the Printer power must be OFF before you change the position of the Switch.

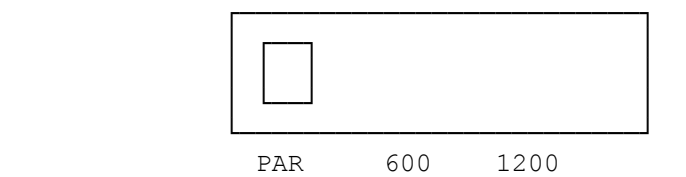

(smm 07/26/93)